## 16.34 LAPLACE: Laplace transforms

This package can calculate ordinary and inverse Laplace transforms of expressions. Documentation is in plain text.

Authors: C. Kazasov, M. Spiridonova, V. Tomov.

Reference: Christomir Kazasov, Laplace Transformations in REDUCE 3, Proc. Eurocal '87, Lecture Notes in Comp. Sci., Springer-Verlag (1987) 132-133.

Some hints on how to use to use this package:

Syntax:

LAPLACE (<  $exp$  >, <  $var - s$  >, <  $var - t$  > )

INVLAP ( $\langle exp \rangle$ ,  $\langle var - s \rangle$ ,  $\langle var - t \rangle$ )

where  $\langle exp \rangle$  is the expression to be transformed,  $\langle var-s \rangle$  is the source variable (in most cases  $\langle exp \rangle$  depends explicitly of this variable) and  $\langle var-t \rangle$  is the target variable. If  $\langle var-t \rangle$  is omitted, the package uses an internal variable lp!& or il!&, respectively.

The following switches can be used to control the transformations:

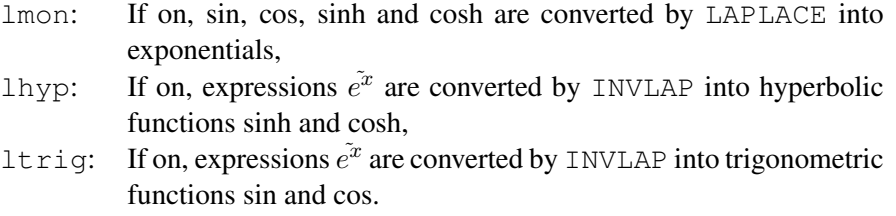

The system can be extended by adding Laplace transformation rules for single functions by rules or rule sets. In such a rule the source variable MUST be free, the target variable MUST be il!& for LAPLACE and lp!& for INVLAP and the third parameter should be omitted. Also rules for transforming derivatives are entered in such a form.

## Examples:

```
let \{laplace(log(x), x) \implies -log(qam * i1.\&) / i1.\&,invlap(logam \star \sim x) /x, x) \Rightarrow -log(lp! \&);
operator f;
let{
laplace(df(f(~x),x),x) => il!&*laplace(f(x),x) - sub(x=0,f(x)),
laplace(df(f(~x),x,~n),x) => il!&**n*laplace(f(x),x) -
for i:=n-1 step -1 until 0 sum
sub(x=0, df(f(x), x, n-1-i)) * il!&**i
when fixp n,
laplace(f(\simx), x) = f(il!&)
};
```
Remarks about some functions:

The DELTA and GAMMA functions are known. ONE is the name of the unit step function. INTL is a parametrized integral function

intl $(*expr*>, *var*), *obj*.var)$ 

which means "Integral of  $\langle expr \rangle$  wrt.  $\langle var \rangle$  taken from 0 to  $\langle obj.var \rangle$ ", e.g. intl(2\* $y^2$ , y, 0, x) which is formally a function in x.

We recommend reading the file LAPLACE.TST for a further introduction.